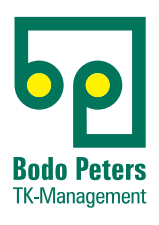

# DORENA Professional

Dokumentation und Rechnungs-Nachverarbeitung

**- Anbieterneutral**

**- Unterstützung Digitale Agenda Bund und Europäische Datenschutzverordnung**

> *wir schaffen* Transparenz

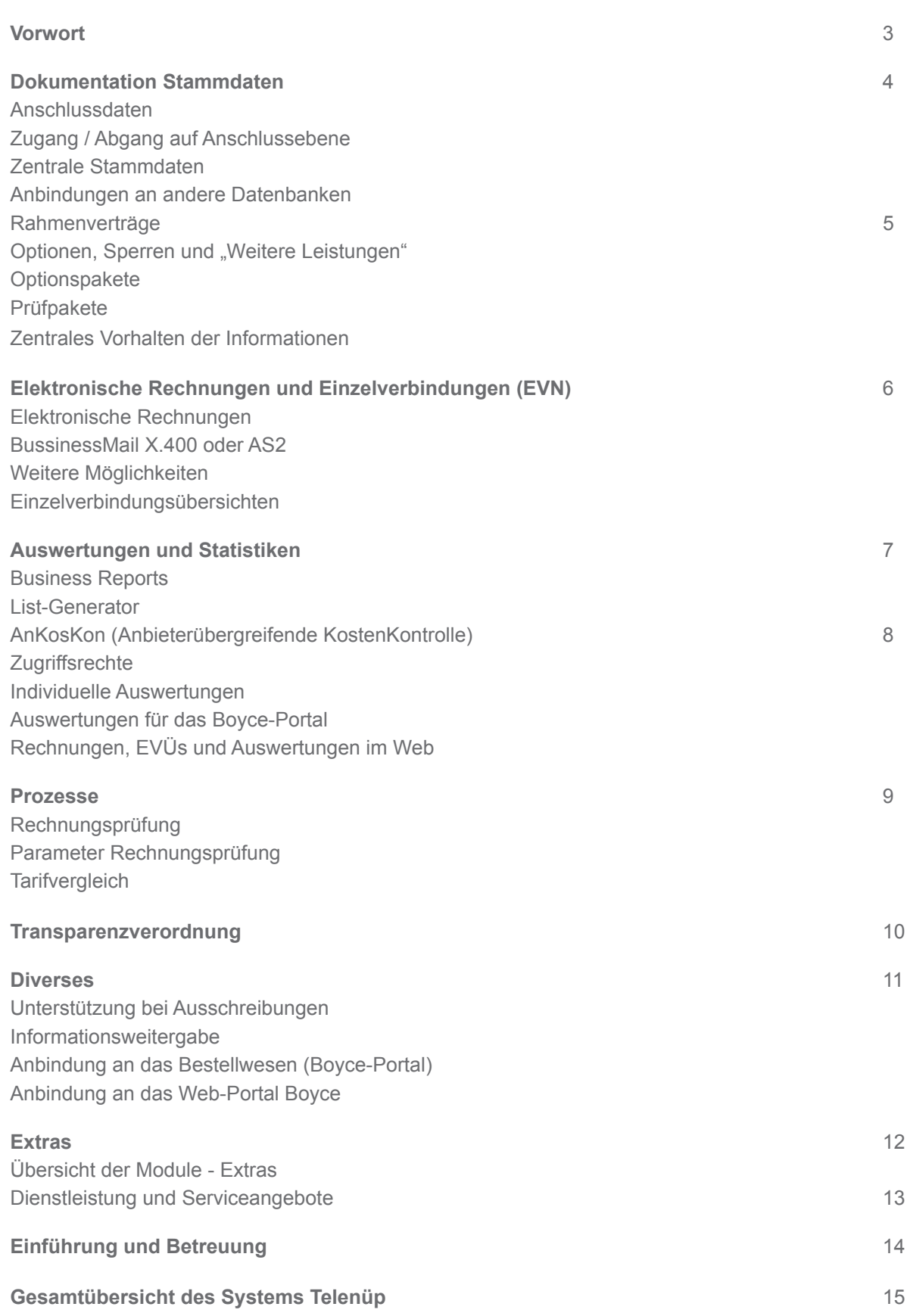

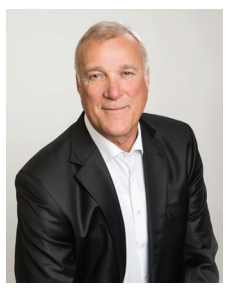

## **Transparenz in der Telekommunikation**

Sehr geehrte Kunden,

bevor man sich mit den Kosten der Telekommunikation beschäftigt, muss man sich über die Bestände im Klaren sein. Sie möchten möglicherweise auch wissen, wer es nutzt und bezahlt. Wir beginnen also mit der Dokumentation in DORENA. Hier gibt es eine Vielzahl von Informationen über Anschlüsse, SIM-Karten, Nutzer und Standorte, aber auch über Kostenstellen, Buchungskreise, aktive oder inaktive Anschlüsse.

Von Interesse ist zudem, welche Rahmenverträge Sie mit dem jeweiligen Anbieter geschlossen haben. Sie enthalten Laufzeiten, allgemeine Bedingungen, aber auch die jeweiligen verhandelten Preise und Leistungen. Diese werden im System dokumentiert. Sie stehen dann bei den automatischen Prozessen, wie Rechnungsprüfung, Tarifvergleich und Ausschreibungen zur Verfügung, helfen enorm bei der Analyse und machen Kosten und Bestände transparent.

Die TK-Anbieter haben natürlich für Ihre TK-Einrichtungen Kosten und möchten auch einen entsprechenden Ertrag erwirtschaften. Es ist aus Kundensicht verständlich, dass gute Leistungen bezahlt werden sollen.

Inzwischen schlagen die Anbieter allerdings einen Weg ein, der Ihnen die Transparenz über Kosten und Bestände nimmt. So werden Flat-Verträge geschlossen, die keine Auflistung der Einzelpreise enthalten sowie Individualverträge mit besonderen Bedingungen. Im Grunde dient dies alles dazu dem Kunden das Leben zu "erleichtern". Tatsächlich wird Ihnen nur die Transparenz genommen.

**Fazit**: Es ist besser Volumenverträge mit Einzelnachweisen abzuschließen und wir empfehlen zudem, keine subventionierten Endgeräte vom Anbieter zu beziehen, denn am Ende bezahlen Sie mehr als auf dem freien Markt.

Wir wissen, dass unser System leistungsfähig ist. Daher entspricht es unserer Philosophie, Sie über unseren Hotline-Service und auch durch persönliche Betreuung in Ihrer täglichen Arbeit zu unterstützen.

Die Software-Systeme werden insgesamt immer weiterentwickelt und Sie bekommen durch unsere Wartungsverträge die Weiterentwicklungen zur Verfügung gestellt.

Das Programm DORENA besitzt viele interessante Funktionen, die die Verwaltung und Prüfung der Telekommunikation erheblich vereinfachen. Mit unseren Systemen tragen wir der Digitalen Agenda Bund für die Einführung von elektronischen Prozessen Rechnung.

Im Folgenden haben wir Ihnen einige Schwerpunkte zum Einsatz von DORENA aufgezeigt. Sollten Sie Fragen zu einzelnen Funktionen haben, freuen wir uns auf Ihren Anruf und schaffen auch hier Transparenz.

Freundliche Grüße aus dem Norden

Ihr Bodo Peters

### **Anschlussdaten**

Im System DORENA können alle Anschlussarten, wie Mobilfunk, Festnetz, IP usw., dokumentiert und verarbeitet werden.

Neben den Beschreibungen der technischen Installation, u. a. Leistungen und SIM-Karten, werden auch die Nutzer, Standorte, Kostenstellen etc. aus den zentralen Stammdaten angelegt. Options- und Prüfpakete können zugewiesen werden. Historieninformationen und Wiedervorlagen und vieles mehr helfen bei der täglichen Arbeit.

## **Zugang/Abgang auf Anschlussebene**

Änderungen an den Stammdaten,

z. B. Kostenstellen und Besitzer, werden oft gemacht. Später lässt sich dann nicht mehr nachvollziehen, was in der Vergangenheit in den Stammdaten vorhanden war. Mit dem System Telenüp werden diese Änderung gespeichert und können bei Bedarf entsprechend dargestellt werden.

### **Zentrale Stammdaten**

Um nicht in jedem Programm erneut Daten, wie Kostenstellen, Standorte und Mitarbeiter usw., zu pflegen, sind diese Daten in den sogenannten "zentralen Stammdaten" vorgehalten und werden von jedem Programm aus genutzt. Zentrale Stammdaten sind: Adressinformationen (Adressen, Ansprechpartner, Bankverbindungen), Buchhaltungsinformationen (Kostenstellen, Kostenart, Kostenzusatz) und allgemeine Informationen (Mailbox).

## **Anbindungen an andere Datenbanken**

Es besteht die Möglichkeit, dass wir die zentralen Stammdaten, aus anderen Datenbanken entnehmen bzw. weitergeben. Dies ist sinnvoll, weil dadurch eine regelmäßige Aktualisierung der Tabellen automatisiert und Fehler durch manuelle Tätigkeiten vermieden werden. Eine große Erleichterung für den Kunden. Anbindungen von Active-Directory's und SAP oder anderen Systemen sind bei vielen Kunden im Einsatz.

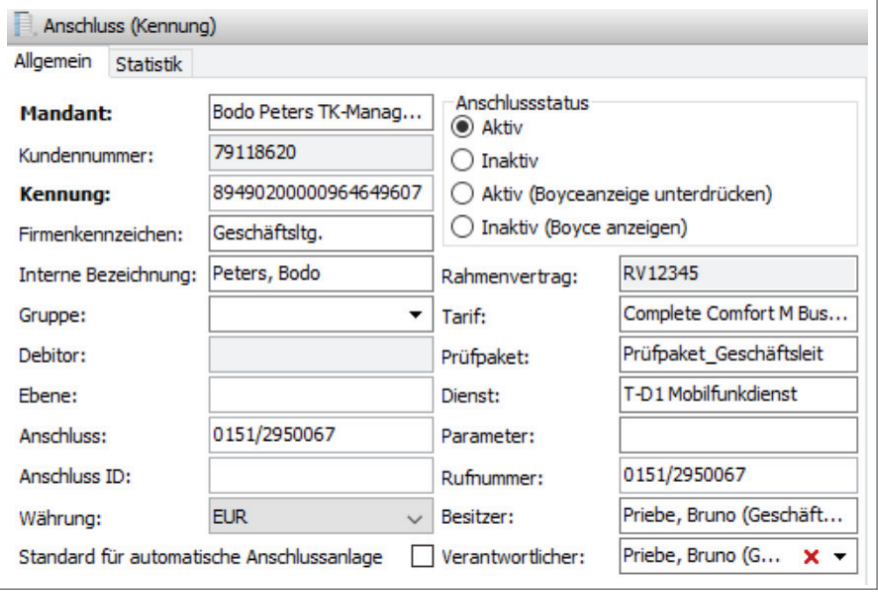

*Anschlussdaten (Auszug)*

# *wir schaffen* Transparenz

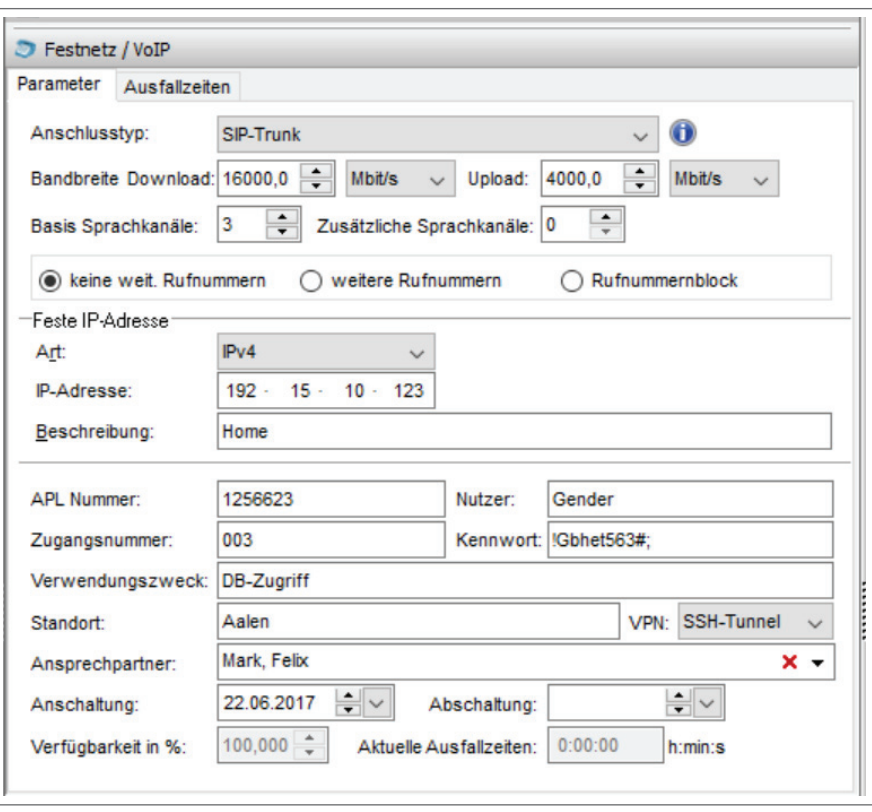

*Technische Anschlussdaten (IP)*

#### **Rahmenverträge**

Die TK-Anbieter schließen mit Ihren Kunden Rahmenverträge. Neben den allgemeinen vielseitigen Vertragsbedingungen werden hier auch die möglichen Tarife und Leistungen aufgelistet. Zu diesen Leistungen werden die individuellen Preise, die der Kunde mit dem Anbieter verhandelt, hinterlegt.

Rahmenverträge werden in den wesentlichen Teilen, im System DORENA erfasst und an einer zentralen Stelle abgelegt. Dokumentiert werden auch die Buchungs- und Kundenkonten, für die dann jeweils die Rechnungsläufe durchgeführt werden.

Tarife werden mit den möglichen Optionen und Sperren im Mobilfunk und "Weiteren Leistungen" im Festnetz, aufgenommen. Hier kann eine große Anzahl von unterschiedlichen Tarifen in den Verträgen geschlossen werden.

#### **Optionen, Sperren und**  "**Weitere Leistungen**"

Zu jedem Tarif gibt es die Möglichkeit, einzelne Optionen preislich zu verhandeln. Beispielsweise Datenvolumen oder Gespräche in die USA oder China. In DORENA liegen entsprechende Artikelnummern vor, die im System den Optionen und weiteren Leistungen zugeordnet werden. Diese entsprechen den auf der Rechnung befindlichen Rechnungspositionen.

Die Anschlüsse oder SIM-Karten werden dann dem Rahmenvertrag/ Kundenkonto zugeordnet und die

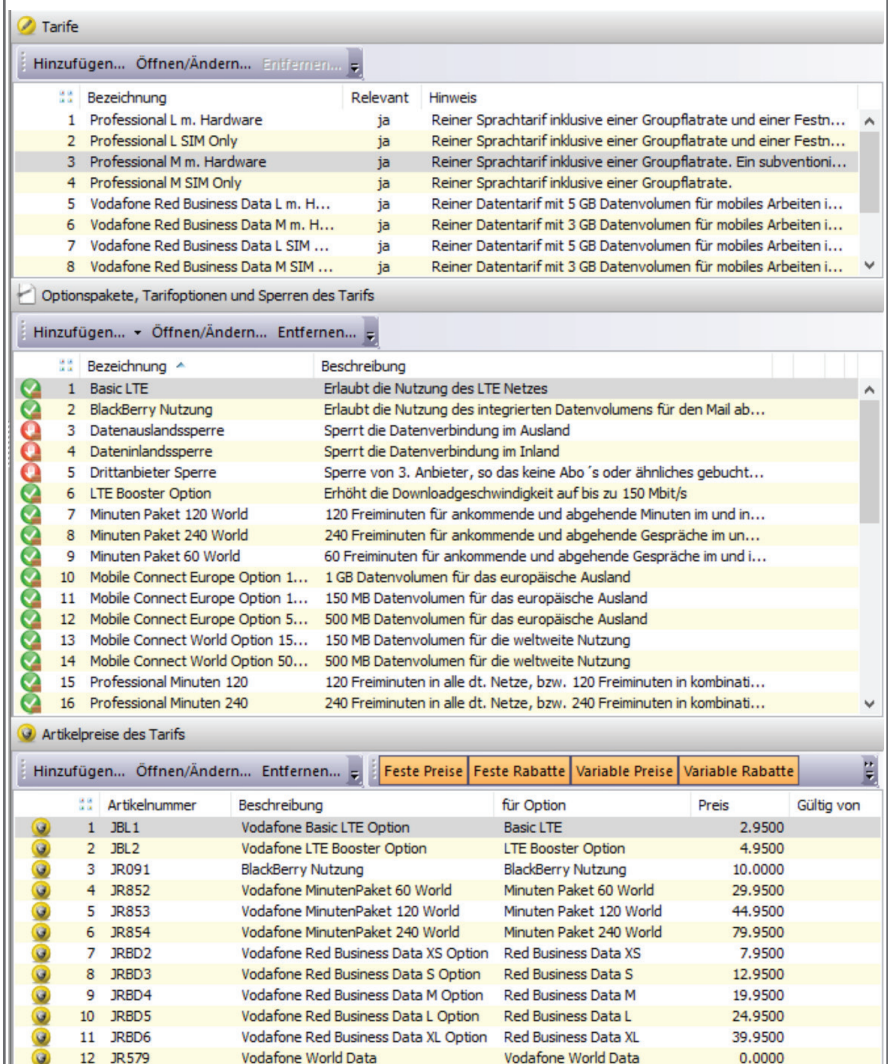

*Tarifauswahl Optionen, Artikel, Preise*

Daten auf die Anschlüsse vererbt.

#### **Optionspakete**

Beim Einsatz einer größeren Zahl von SIM-Karten, ist es oftmals nicht mehr möglich, die einzelnen Optionen und Sperren für jede Karte zu monitoren bzw. anzupassen. Zur Erleichterung der Datenpflege können im System DORENA Optionspakete angelegt werden. Sie beinhalten mehrere Optionen und Sperren. Auf der Anschlussebene werden diese Optionspakete verknüpft.

#### **Prüfpakete**

Unterschiedliche Prüfpakete werden ebenfalls in den Rahmenverträgen erfasst, dokumentiert und beschreiben die Tiefe der Rechnungsprüfung der unterschiedlichen Tarife und Leistungen. Die Prüfpakete erleichtern die Stammdatenpflege auf der Anschlussebene. Bei der Rechnungsprüfung werden die in den Paketen enthaltenen Leistungen entsprechend untersucht.

## **Zentrales Vorhalten der Informationen**

Die Erfassung der Rahmenverträge ist ein einmaliger Vorgang. Sollten sich Veränderungen oder Nachverhandlungen ergeben, so können sie vom Kunden einfach nachgepflegt werden. Für die Prüfungen der Rechnungen werden diese Daten herrangezogen. Die Rahmenverträge, Optionspakete und Prüfoptionen dienen der einfachereren Stammdatenpflege auf Anschluss- oder Simkarten-Ebene. Viele Informationen werden auf die Anschlüsse/Simkarten vererbt.

#### **Elektronische Rechnungen**

Die großen Anbieter, wie Deutsche Telekom, T-Systems oder Vodafone, bieten Ihren Kunden elektronische Rechnungen und Einzelverbindungsnachweise im Format EDIFACT. EDIFACT ist ein seit Jahren bewährtes und sicheres Format und hat über viele Jahre als Standard große Verbreitung gefunden. Andere Anbieter verwenden aber auch Formate, wie XML, E-XML, ZUGFeRD, Excel-Tabellen oder CSV-Dateien. Mit dem System DORENA können wir alle Formate bearbeiten. Aus Sicherheitsgründen empfehlen wir immer das Format EDIFACT.

#### **BusinessMail X.400 oder AS2**

Die BusinessMail X.400 (Mailbox) wird von der Deutschen Telekom angeboten und aus Mannheim heraus gesteuert. Sie funktioniert wie ein elektronischer Briefkasten. Im System DORENA ist ein Kommunikationsprogramm enthalten, das die elektronischen Rechnungen in EDIFACT aus dem Mailboxsystem ausliest und zur weiteren Verarbeitung bereitstellt.

Die AS2 ist ein sogenanntes Push-System, das auf einem stetig laufenden, mit dem Internet verbundenen, Rechner beim Kunden installiert wird. Die Anbieter, z. B. Vodafone, stellen hier ihre elektronischen Rechnungen

ein und DORENA liest diese ebenfalls automatisch aus dem Verzeichnis aus und verarbeitet diese.

#### **Weitere Möglichkeiten**

Es gibt unterschiedliche weitere Verfahren in welcher Form die Rechnungen vom Anbieter zum Kunden versendet werden. Diese müssen wir uns individuell anschauen und besprechen.

#### **Einzelverbindungsübersichten**

Die Verarbeitung der EVÜs wird auch automatisiert verarbeitet. Der Zugriff ist mit Rechten versehen, so das einstellbar ist, wer Einblick bekommen kann. Eventuell nur der Nutzer.

## **Unser System verarbeitet die Daten folgender Anbieter:**

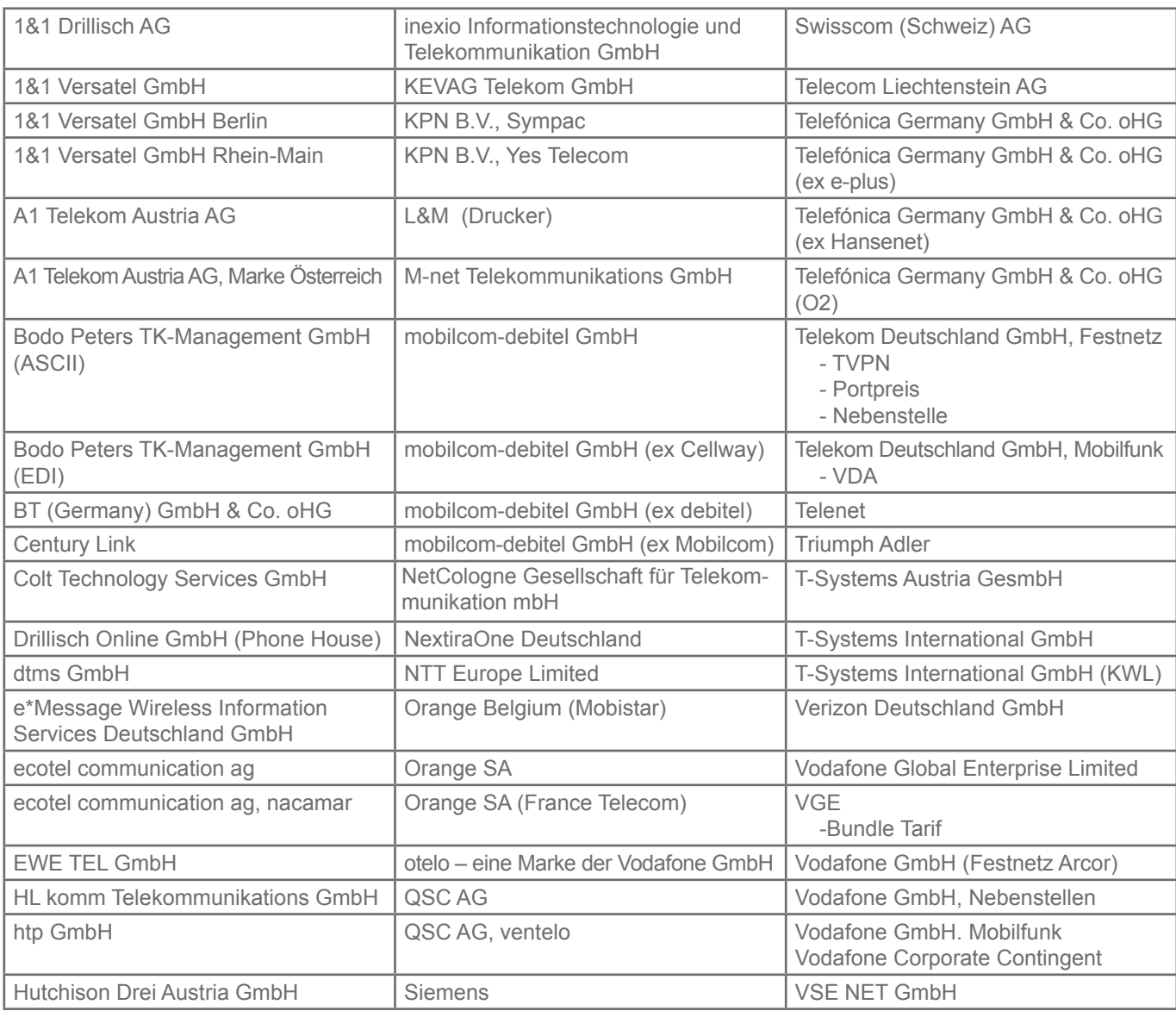

Das Programm DORENA enthält einen Großteil von Standartauswertungen, die Informationen über Stammdaten, Rechnungsdaten usw., für den Kunden bereithalten.

#### **Business Reports**

Das Zusatz-Modul "Business Reports" erzeugt viele, tiefer greifende Darstellungen von Kosten und Beständen. Der Designer generiert grafische Auswertungen sowie Ausgaben im Corporate Design des Unternehmens. Diese Dokumente können in den Kommunikationsfluss (E-Mail-Versand) eingebunden werden.

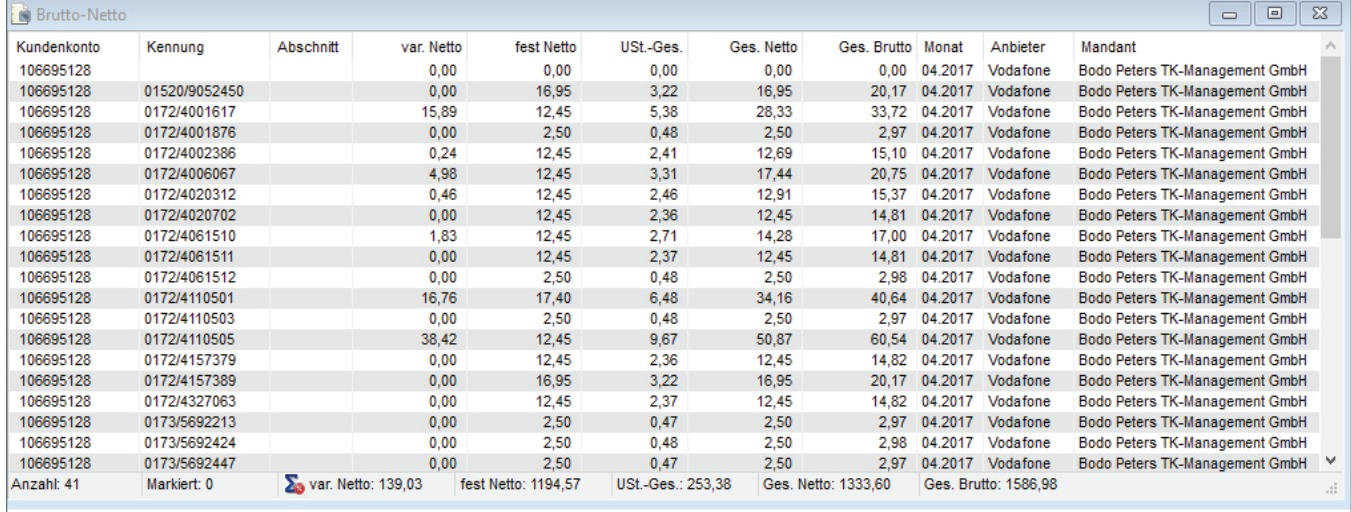

*Standartauswertung (konfigurierbar)* 

### **List-Generator**

Mit einem weiteren Tool, wie dem "List-Generator", lassen sich auf Basis der Standardauswertungen individuelle Auswertungen (weitere Spalten, Sortierung, Reihenfolge usw.) generieren, die unter einem eigenen Namen abgespeichert und somit immer wieder aufgerufen werden können.

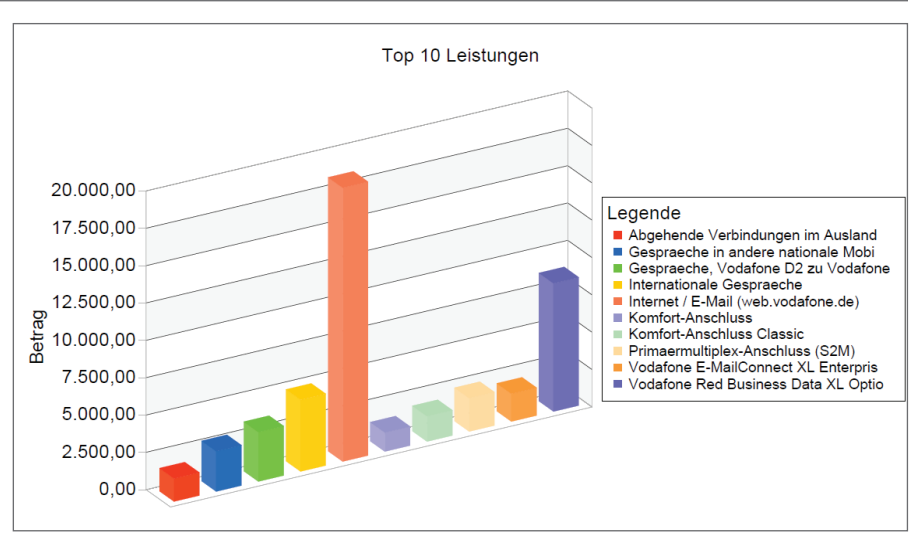

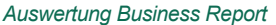

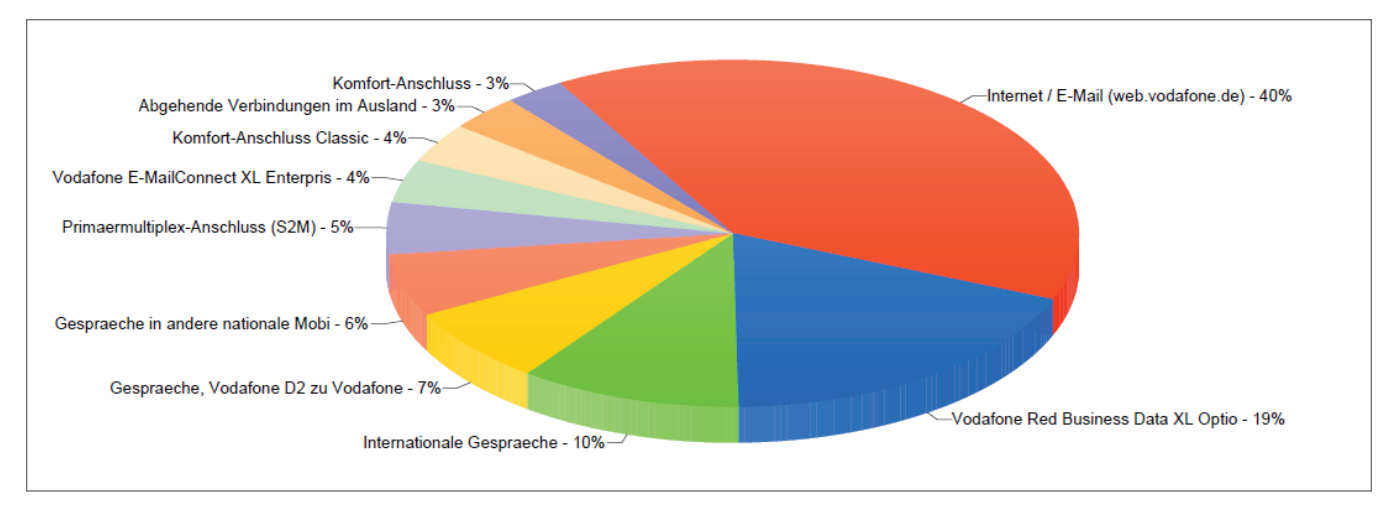

*Auswertung Business Report*

## **AnKosKon - Anbieterübergreifende KostenKontrolle**

Das Modul "Anbieterübergreifende KostenKontrolle" ermöglicht eine detaillierte Analyse der gelieferten Rechnungsdaten hinsichtlich spezieller Leistungen. Neben Premium-Diensten, wie Klingeltönen, Logos oder SMS-Chats, erkennt das Modul auch weitere Leistungen: Roaming-Gebühren, Datenübertragungen, UMTS-Verbindungen und mehr. Zusätzlich zu der gewohnten, groben Unterteilung in Gebührenarten, z. B. fest und variabel, werden nun auch Bereiche und Kategorien verwendet. So ist die Gebührenart variabel, u. a. in die Bereiche Inland, Ausland und Mobilfunk unterteilt und der Mobilfunk wiederum in die Kategorien Gespräche D1 und D2, Premium SMS etc. Durch den Kunden können aber auch eigene Bereiche und Kategorien verwendet werden.

#### **Zugriffsrechte**

Durch eine leistungsfähige Rechtevergabe ist es möglich, Nutzern den Zugriff auf einzelne Anschlüsse/Karten zu geben, aber auch auf Gruppen oder Funktionen. Damit lassen sich komplexe Organisationen abbilden.

#### **Individuelle Auswertungen**

Da alle Auswertungen im DORENA erstellt und dann im Boyce-Portal angezeigt werden, können auch individuelle Auswertungen konfiguriert und dann Benutzergruppen oder einzelnen Nutzern zugeordnet werden.

## **Auswertungen für das Boyce-Portal**

Auswertungen, die mit dem Modul "Business Reports" erstellt worden sind, können an das Boyce-Portal übergeben werden und unter dem jeweiligem Nutzerzugang im Boyce betrachtet werden. Es stehen Monats-, Jahres- oder aber auch Top10- Auswertungen zur Verfügung.

### **Rechnungen, EVÜs und Auswertungen im Web**

Die im Programm DORENA vorliegenden Rechnungen, EVÜs und einige Auswertungen werden auch im Web-Portal Boyce angezeigt. Hier können Nutzer, Kostenverantwortliche, aber auch Sachbearbeiter Zugriff bekommen, um z. B. Kostenanalysen oder Privatgespräche zu bearbeiten.

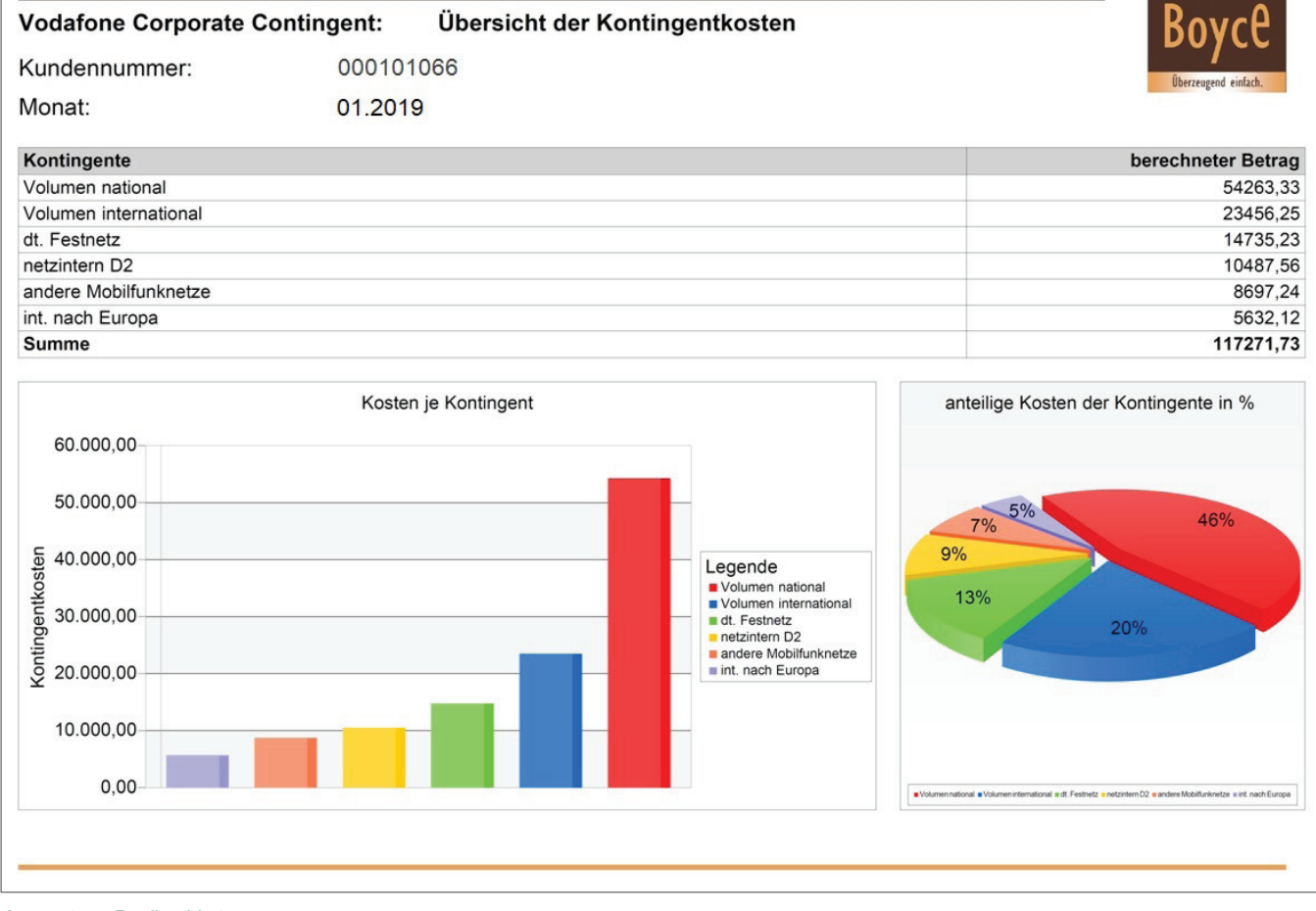

*Auswertung Pooling-Vertrag*

#### **Rechnungsprüfung**

Die in der Anschluss-Dokumentation erfassten Preise, Optionspakete und Prüfpakete werden nun mit den elektronischen Rechnungen abgeglichen. Hierbei ist es unerheblich, ob es sich um Sammelrechnungen mit über 1.000 Anschlüssen handelt oder ob einzelne Anschlüsse abgerechnet werden. Das System erkennt an der Datei um welchen Anbieter und welches Format es sich handelt und verarbeitet die Daten automatisiert. Die Rechnungsprüfung an sich, ist eine fein einstellbare Prüfroutine, die auf unterschiedliche Kriterien reagiert und entsprechende Prüfprozesse vornimmt. Es wird nach einzelnen Vorfällen, z. B. Drittanbieter-Leistungen oder Null-Rechnungen, Schwellwerten oder speziellen Rufnummern. gesucht und gefunden. Ein großer Vorteil für die spezielle Untersuchung. Die Rechnungsprüfung schreibt dann anhand der Rechnungen und Stammdaten Statistiken und generiert eine Übergabedatei an die Buchhaltung. Das Format dieser Datei kann möglicherweise beliebig eingestellt bzw. konfiguriert werden oder man nutzt, z. B. für SAP, eine Standardschnittstelle. Unterschiedliche Prüfungen, Doppelübergaben etc. werden vom System abgefangen.

#### **Parameter Rechnungsprüfung**

Rechnungsprüfungen können unterschiedlich intensiv vorgenommen werden. Die Prüfungstiefe richtet sich nach Prüfleveln mit verschiedenen Prüfarten. Prüflevel sind: Bestand (niedrig), Standard, Schwellwerte, Artikelnummern, Vertrag (hoch).

Höhere Level beinhalten die Prüfungen der niedrigeren Level. Fehler im Level "Bestand", wie z. B. Rechnung bereits geprüft, Anschlussdaten nicht vorhanden oder bereits gelöscht, sind sogenannte schwere Fehler der Rechnung. Diese Parameter können vom Kunden nicht verändert werden. In den weiteren Prüfleveln ist das allerdings möglich. Fehlerarten sind: Schwerer Fehler, Fehlermeldung, Hinweismeldung oder Aus (Fehler wird nicht geprüft).

#### **Tarifvergleich**

Mit der Dokumentation der Rahmenverträge liegen die Informationen über die geschlossenen Verträge, Leistungen, Preise und die entsprechenden Verbrauchsdaten, elektronisch vor. Im Tarifvergleich können nun, automatisiert nach gezielten Selektionen an Verträgen und Zeiträumen, Tarifvergleiche durchgeführt werden. Sie zeigen im Ergebnis auf, welche

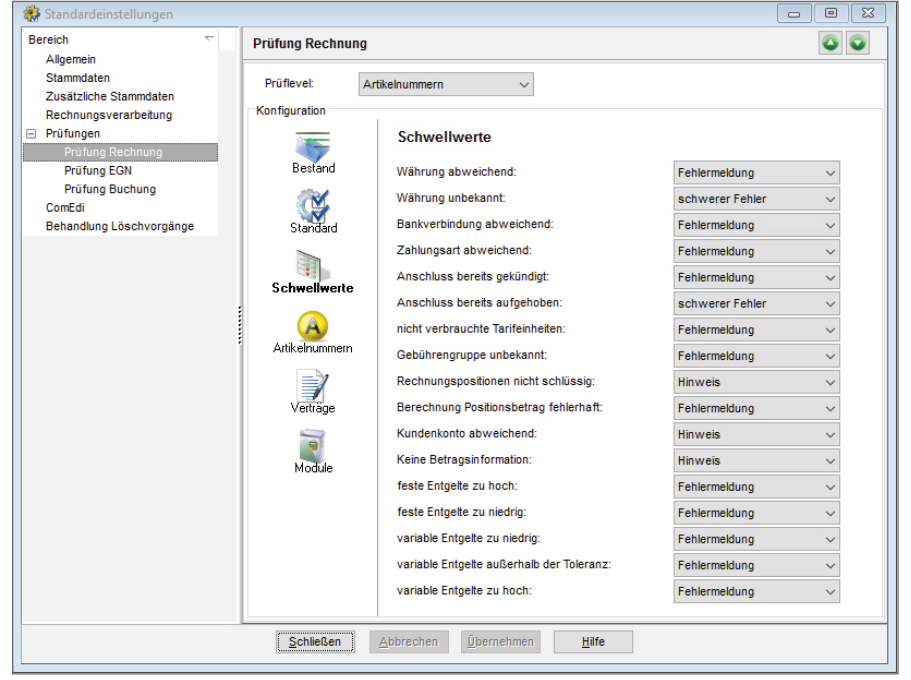

*Einstellungen Rechnungsprüfung*

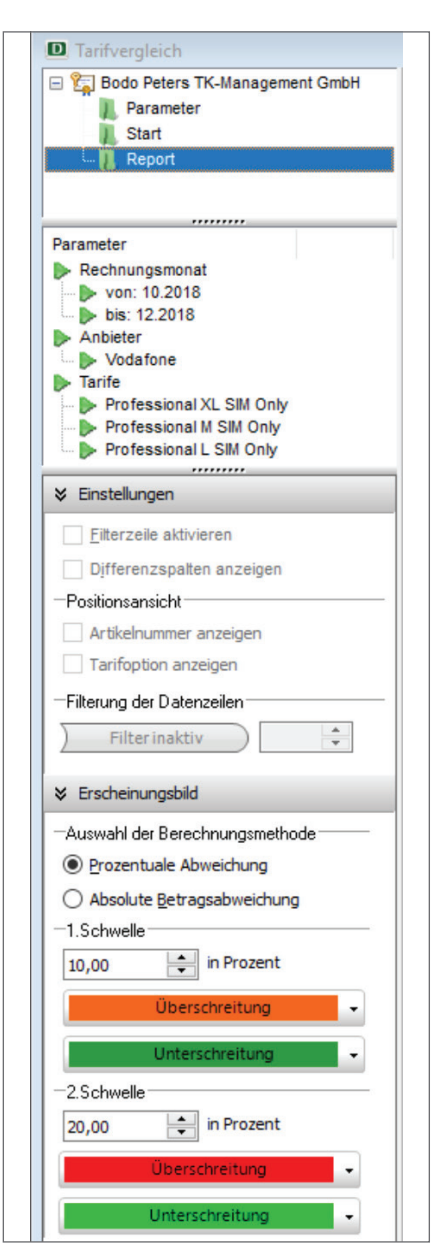

#### *Einstellungen Tarifvergleich*

Anschlüsse für SIM-Karten in einem anderen Tarif günstiger gewesen wären oder wo durch das Hinzubuchen, von Optionen bzw. Sperren, einzelne Positionen reduziert oder eliminiert werden könnten.

Der Tarifvergleich ist seit 2016 im Einsatz und hat schon erstaunliche Ersparnisse für Kunden realisieren können. Zu beachten ist, dass der Vergleich nur innerhalb eines Anbieters durchgeführt werden kann. Eine weitere Voraussetzung ist, dass es sich um Volumentarife handelt und nicht um Flatrate-Tarife, weil hier keine Verbrauchsdaten mitgeliefert werden.

Aufgrund der Transparenzverordnung müssen die Anbieter, bei Datenverträgen mit Volumenbegrenzung, die verbrauchten Daten auf den Einzelverbindungsnachweisen ausweisen. Der Kunde erhält nun Informationen zu gekauften und verbrauchten Datenpaketen und

solchen mit verringerter Geschwindigkeit. Darüber hinaus werden die Vertragslaufzeiten und die letztmöglichen Kündigungstermine mitgeliefert.

Diese Informationen werden durch DORENA ausgelesen und in den Stammdaten abgespeichert (Laufzeiten). Die verbrauchten Datenvolumen können im Programm in den Auswertungen dargestellt werden. Wissenswertes, das dem Kunden hilft, Übersicht über Kosten und Vertragslaufzeiten zu erhalten.

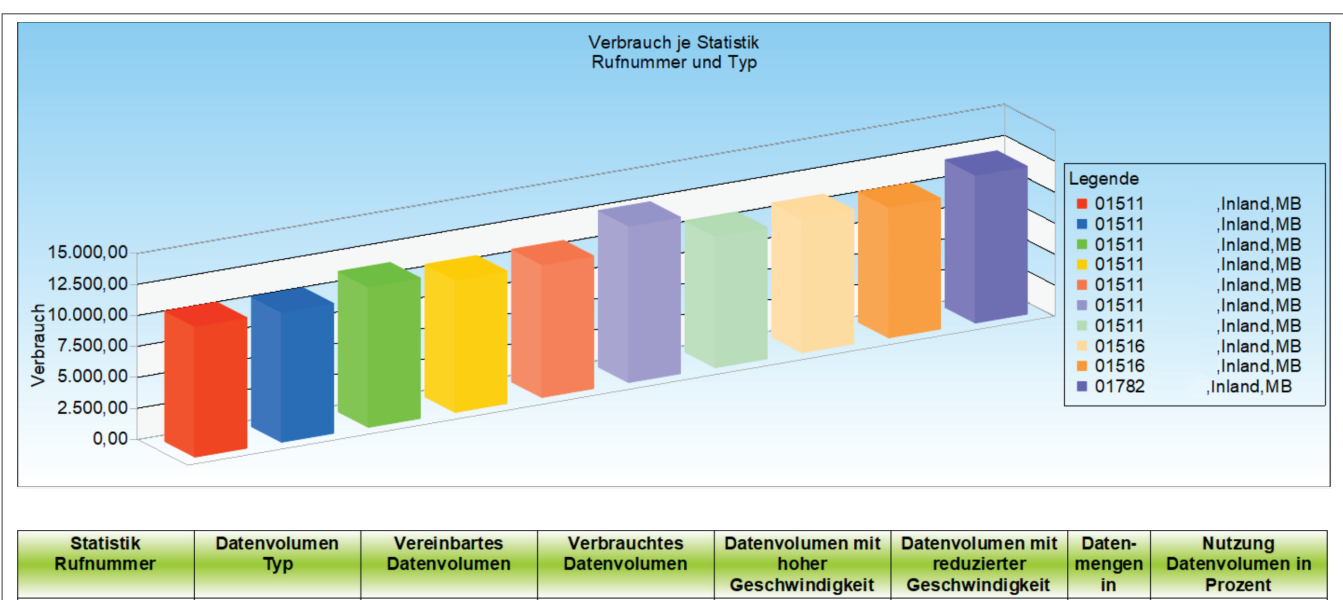

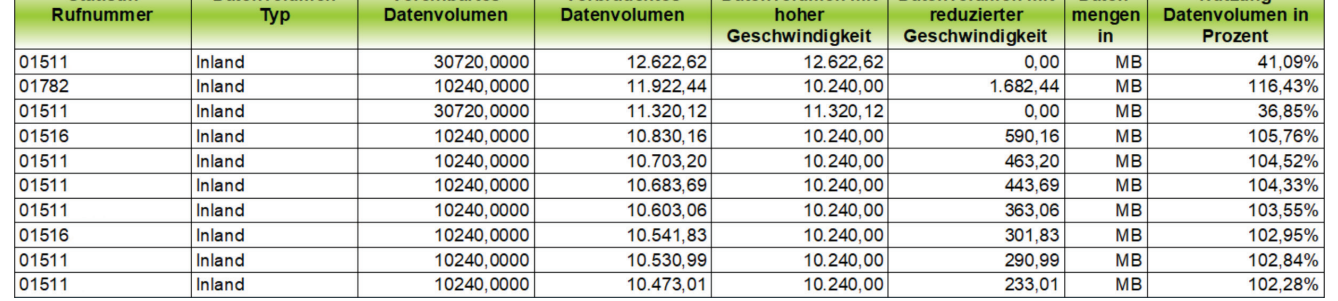

*Auswertung Datenvolumen*

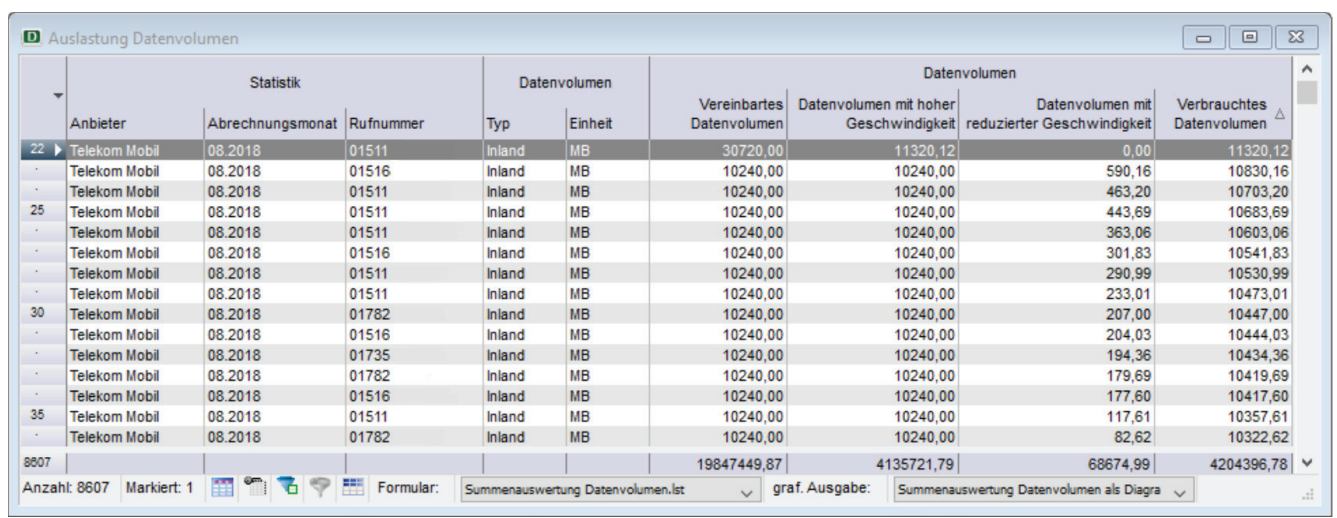

*Auswertung Datenvolumen Tabelle*

#### **Unterstützung bei Ausschreibungen**

Mit dem System DORENA können Auswertungen erstellt werden, die das Kommunikationsverhalten, Durchschnittswerte über einen auszuwählenden Zeitraum, inklusive Stückzahl und Preise sowie Kommunikationsrichtungen des gesamten Unternehmens, bereitstellen. Diese Reporte können dann einer Ausschreibung beigefügt werden, um dem Anbieter ein derzeitiges Mengengerüst zur Angebotsfertigung aufzugeben.

#### **Informationsweitergabe**

Informationen, wie Rechnungen, Einzelgesprächsnachweise und andere Dokumente, können automatisiert an andere Mitarbeiter übergeben werden. In diesem Prozess ist es möglich unterschiedliche Dokumente an die Nutzer oder Vorgesetzte per E-Mail zu versenden.

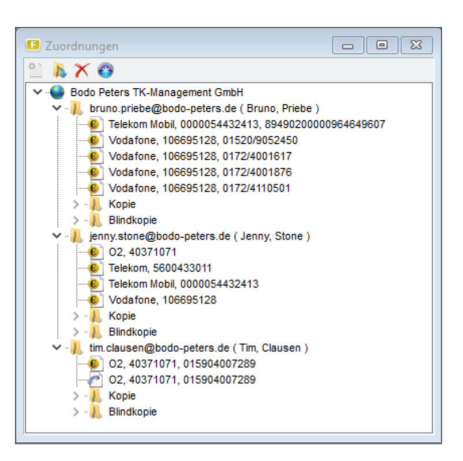

*E-Mail-Versand automatisiert*

#### **Anbindung an das Bestellwesen (Boyce-Portal)**

Im Programm DORENA können Informationen für Neuaufträge oder Änderungsaufträge in den Stammdaten erfasst werden. Diese werden dann vom Boyce-Portal zu Aufträgen generiert und mit einem Genehmigungsprozess als elektronische Datei verschickt. Siehe auch Boyce.

#### **Anbindung an das Web-Portal Boyce**

Das System Telenüp, bestehend aus DORENA, PAM und ReBilling, ist das führende System und liefert die Daten an das Boyce-Portal. Die Daten werden mit Telenüp synchronisiert, so dass in beiden Systemen die aktuellen Daten vorhanden sind. Die Stammdatenpflege, wie Bearbeitung und Neuerfassung, ist in beiden Systemen möglich.

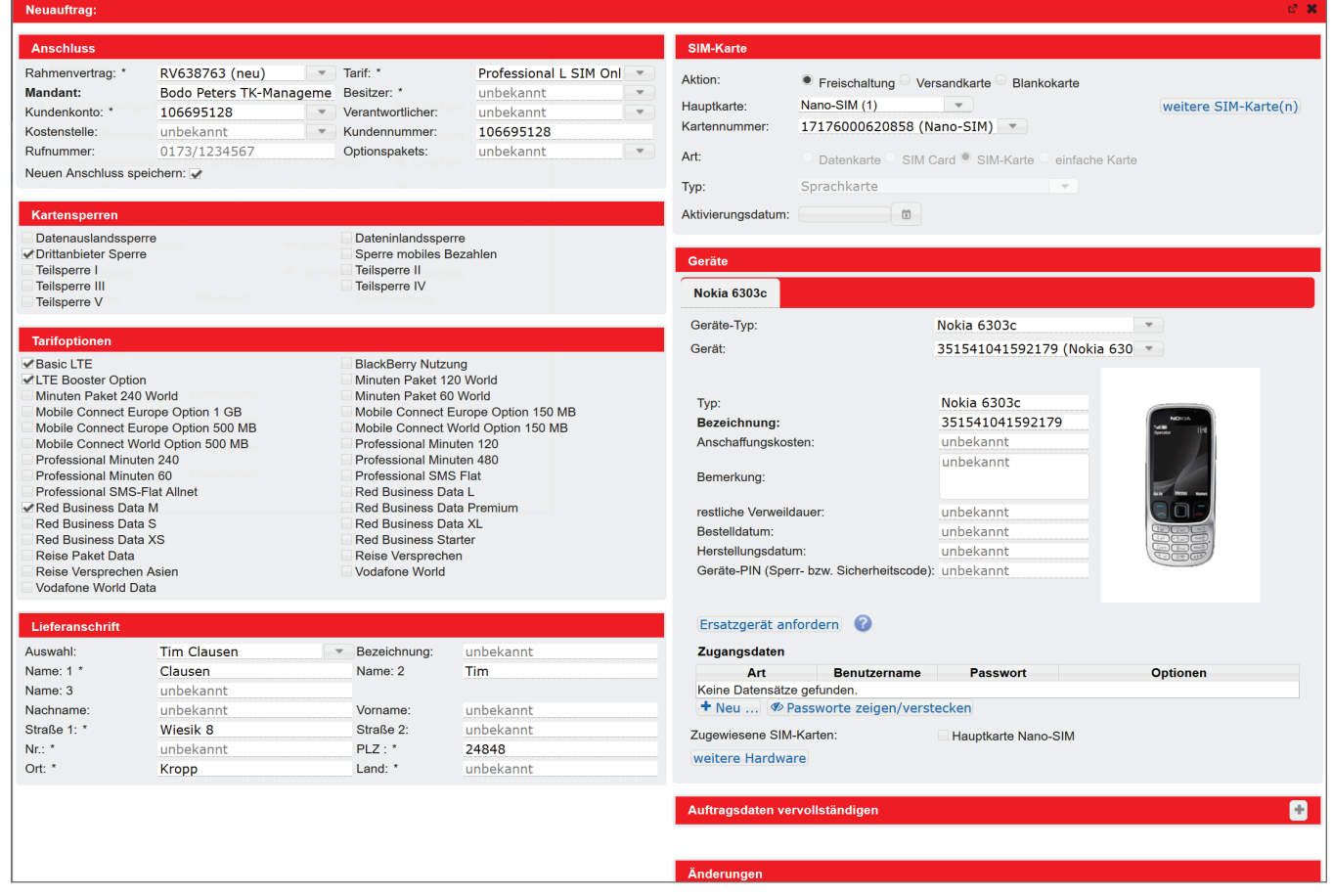

*Auftragserfassung im Web-Portal*

## **Übersicht der Module – Extras**

Extras (kostenpflichtige Module) für das DORENA.

## **Verteilen auf mehrere Kostenstellen**

Hier können Rechnungsbeträge auf mehrere Kostenstellen verteilt (prozentual) und an die Buchhaltung weitergegeben werden.

#### **Rechnungspositionsauswertung**

Das Modul exportiert Rechnungsdaten mit zugehörigen Artikelnummern-Positionsangaben in eine Textdatei. Der Export erfolgt über einen eigenen Bereich der Exportschnittstelle (Bereich Positionsdaten). Stamm- und Statistikdaten werden in der Auswertung nicht berücksichtigt.

#### **Paket SAP Übergabe**

SAP-Schnittstelle inklusive Tool zur individuellen Konfiguration der Buchhaltungsdatei gemäß Datensatzbeschreibung SAP sowie Modul Rechnungsanhang.

#### **Bankabgleich**

Das Modul dient dem Abgleich von verarbeiteten Anbieterrechnungen bzw. -gutschriften gegen die entsprechenden Buchungen auf dem jeweiligen Bankkonto. Die Grundlage des Bankabgleichs bildet die Verarbeitung von elektronischen Kontoauszügen im Swiftformat (MT-940) sowie die manuelle Erfassung von entsprechenden Buchungsinformationen.

## **Zahlungsverkehr – DTAUS**

Übergabe von Überweisungsdaten an Banken mittels Datenträgeraustauschverfahren (DTAUS-Format).

#### **Volumen und Kontingente**

Prüfen, Ausweisen und Darstellen von Kontingenten innerhalb von Mobilfunkverträgen. Ausweisen von Aufkommen und Über-/Unterschreitungen gemäß eingestelltem Prüflevel in entsprechender Kontroll-Liste.

## **Manuelle Rechnungen**

Manuelle Erfassung von Papierrech-

nungen zur weiteren Verarbeitung in DORENA.

## **Pflichtfeldprüfung**

Modul zur Überprüfung von Pflichtfeldern bei einer Rechnungsprüfung.

Pflichtfelder können sein: Kostenstelle, Anschluss, Anschluss ID, Firmenkennzeichen, Gruppe, interne Bezeichnung, Kostenart, Kundennummer, Leerfelder 1-5, Zusatz und Zusatzfelder 1-5.

Bei Abweichungen wird eine entsprechende Fehlermeldung ausgegeben.

#### **List-Generator**

Das Modul ermöglicht die Erstellung neuer und individueller Auswertungen sowie die freie Erstellung von Tabellen. Dieses Modul erlaubt es, im Rahmen der jeweils freigeschalteten Auswertungsfunktionen diese sehr individuell nach eigenen Wünschen und Vorgaben gestalten und definieren zu können.

## **EVN-Verarbeitung**

Die EVN-Verarbeitung ermöglicht das automatische Verarbeiten von elektronischen Einzelgesprächsinformationen. Über Einzelgesprächsnachweise lässt sich ermitteln, wie die einzelnen Telefonanschlüsse im Rechnungsmonat genutzt worden sind. Sie können den Zeitpunkt, die Dauer und das Ziel jedes einzelnen Gesprächs verfolgen. Die Einzelgesprächsnachweise werden ähnlich den Rechnungsdaten ins Programm konvertiert. Bedingung: Entsprechende Daten sind vom TK-Anbieter lieferbar.

#### **PDF Max**

Mit dem Modul "PDF Max" können Rechnungs- und EVN-Informationen für Anschlussdatensätze gedruckt oder als Datei gespeichert werden (nur in Verbindung mit dem Modul EVN-Verarbeitung). Zusätzlich ist es möglich, in Standardeinstellungen den Dateinamen der Dateien zu konfigurieren. In den Eingabefeldern Rechnungsdatei und EVN-Datei können diese mit Hilfe von Parametern angepasst werden. Zudem kann eine Index-Datei erstellt werden. Alle erzeugten PDF-Dateien werden dann in dieser Index-Datei protokolliert.

#### **AnKosKon**

Das Zusatzmodul "Anbieterübergreifende KostenKontrolle" ermöglicht eine beliebig detaillierte Analyse der gelieferten Rechnungsdaten hinsichtlich spezieller Leistungen. Neben der gewohnten, groben Unterteilung in Gebührenarten (fest, variabel, etc.) werden auch Bereiche und Kategorien verwendet. So ist die Gebührenart "Variable" beispielsweise in die Bereiche Inland, Ausland, Mobilfunk, usw. unterteilt. Und z. B. der Bereich "Mobilfunk" wiederum in die Kategorien Gespräche D1, Gespräche D2, Premium SMS, etc.

#### **Kostenübersichten**

Das Zusatzmodul beinhaltet drei Auswertungsmöglichkeiten:

### *Jahresübersicht:*

Die "Jahresübersicht" stellt feste Entgeltsummen-Spalten dar. Variable Entgeltsummen werden bis zu 24 Monate inklusive einer Spalte für den variablen Gesamtbetrag dargestellt. Zur Selektion der Dateninhalte können bis zu vier Gruppierungen (Pivot) festlegt werden, nach denen die einzelnen Summenzeilen ausgegeben werden.

## *Anschlussübersicht*:

Die "Anschlussübersicht" stellt eine alternative Rechnungsausgabe dar, in der im Kopf der Formularausgabe zusätzlich die Statistikfelder "Interne Bezeichnung" und "Kostenstelle" dargestellt werden. Die einzelnen Rechnungspositionen werden aufgrund der Bereichsinformation gruppiert ausgegeben.

## *Kostenübersichten*:

Mit der "Kostenübersicht" ist es möglich eine kostenstellenbezogene Rechnungsübersicht auszugeben. Diese kann über verschiedenen Statistikfelder, wie "Firmenkennzeichen" oder "Interne Bezeichnung", gruppiert werden. Die Auswertung wird in einer Explorerform mit den drei Ebenen "Gruppierung, Kostenstelle und Anschluss" angezeigt. In dieser Auswertung besteht eine erweiterte Druckmöglichkeit mit Einstellmöglichkeiten zum Druckbereich und Seitenwechselbedingungen.

#### **Multiple Datenanbindung**

Allgemeines Modul zur Anbindung externer Daten (Anbindung ans Active Directory, SAP usw.).

Die Daten werden aus der Quelldatenbank in das System Telenüp übertragen.

Der Einsatz bedarf grundsätzlich einer entsprechend gesonderten Spezifikation. Bei der Konfiguration unterstützen unsere Projektleiter.

Das Modul dient der Übertragung und dem Abgleich von Stamm- und Bewegungsdaten.

#### **Business Reports**

Mit dem Modul "Business Reports" können Sie Reporte frei und flexibel erstellen und entsprechend Ihren Bedürfnissen anpassen. Stellen Sie wichtige Informationen zusammen und machen Sie Information transparenter. Weiter lassen sich diese Informationen über einen Designer grafisch aufbereiten. Sie können Reporte automatisiert und zeitgesteuert per E-Mail versenden.

Wenn mittels der Business Reports neue EGN-/EVN-Reporte erzeugt werden sollen, wird zusätzlich das Modul "EGN-/EVN-Verarbeitung" benötigt.

Wenn neue Reporte im Detailbereich der Rechnungspositionen erzeugt werden sollen, wird zusätzlich das Modul "Rechnungspositionsauswertung" oder "AnKosKon" (Anbieterübergreifende KostenKontrolle) benötigt.

## **FileSend**

Versand von Einzelgesprächsnachweisen per E-Mail über MS Outlook©, Lotus Notes© oder SMTP.

#### **Verschlüsselung der Datenübertragung (OTW, Over the Wire)**

Der Schutz der Daten ist im Unternehmensalltag von heute ein zentrales Anliegen. In der Datenbank des Systems Telenüp sind sensible Daten, wie z. B. Verbindungsdaten, gespeichert. Die Mitarbeiter arbeiten in Außenstellen oder im Home-Office und Unternehmen möchten sicher gehen, dass Datenübertragungen vom Datenbank-Server an die Clients gesichert und verschlüsselt sind.

InterBase und somit das System Telenüp unterstützen eine Verschlüsselung der Daten zwischen Server und Clients, also dem Übertragungsweg im Netzwerkdatenverkehr. Die zur Verschlüsselung der Übertragung (OTW, Over the wire) notwendigen Dateien werden bereits über das Setup installiert. Dazu zählen die Server- und auch Clientzertifikate mit den Schlüsseln. Die Verschlüsselungstiefe kann nach den Anforderungen im Unternehmen angepasst werden. Es stehen Zertifikate für 512, 1024, 2048 und 4096 Bit zur Verfügung.

#### **Datenbank**

Das System Telenüp nutzt die Datenbank InterBase. InterBase ist ein relationales Datenbanksystemen von Embarcadero, welches dem SQL-Standard folgt. Es arbeitet nach dem Client-Server-Prinzip.

Verschlüsselung und eine wartungsarme Verwaltung sind besondere Merkmale dieser Datenbank. Auch die Lizenzkosten, im Vergleich zu anderen Datenbanksystemen, haben uns dazu bewogen InterBase zu nutzen.

**Verarbeitungsmodule Anbieter** (siehe Auflistung Seite 6).

Weitere Extras auf Anfrage.

Gerne liefern wir Ihnen ergänzende Informationen und erstellen Angebote.

## **Dienstleistungen und Serviceangebote**

## **Hosting**

In vielen Unternehmen ist man bestrebt die Serverwelten zu reduzieren und die Betreuung der Anwendungen auszulagern. So bieten auch wir für unsere Kunden ein Hosting an. Der Hostingserver steht in Deutschland. Wir kümmern uns um die Lauffähigkeit, spielen automatisiert Updates ein und sorgen dafür, dass es reibungslos läuft. Das System Telenüp und auch Boyce wird von uns installiert und anschließend betreut. Der Kunde kann dann auf das System wie gehabt zugreifen. Wichtig ist natürlich hier, auch aus Kundensicht, eine entsprechende Performance bei der Remoteanbindung.

Weitere Auskünfte erteilen wir gerne.

#### **Managed Service**

Unsere Kunden bekommen das Web-Portal Boyce und können sich mit unterschiedlichen Zugriffsrechten Auswertungen, Rechnungen und EVÜs anschauen. Zudem ist es möglich, dass über das Web-Portal Aufträge an die Telekommunikations-Anbieter gestellt werden. Über das Portal wird dann der jeweilige Stand der Einrichtungen dokumentiert. Hier verfügen wir über elektronische Bestellschnittstellen im Mobilfunk. Unsere Managed Service-Leistung besteht dann aus den täglichen Arbeiten, wie Rechnungsverarbeitung, Auswertungen erstellen, Optimierungen und das komplette Geräte-Management.

Angeboten werden drei Bausteine:

- 1.Dokumentation und Rechnungs verarbeitung
- 2.Tarif- und Vertrags-Management 3.Geräte-Management

Sollten Sie Informationen zu unserem Managed Service-Angebot wünschen, so informieren wir Sie gerne.

## **Mindestanforderungen für eine ausführbare Installation des Systems Telenüp TN7 inkl. der Anwendung Boyce**

(Versionsbezeichnungen sind Mindestanforderungen)

## *Server/virtueller Server*

Betriebssystem: Microsoft Windows 2008 / 2012 / 2016 / Windows Server 2008 R2 / Server 2012 (64bit) / Windows Server 2016 (64bit).

Bei Nutzung des Systems durch - Java-Laufzeitumgebung (z. B. Java mehrere Standorte (der Server ist nicht direkt im LAN erreichbar) ist die Empfehlung, einen Terminalserver zu nutzen.

#### *Client*

Betriebssystem: Microsoft, Windows 7, Windows 8.1 (32-bit und 64-bit) und Windows 10 (32-bit und 64-bit).

## *VM (Vmware, MS Virtual PC 2007, Virtual Box ab Vers. 3.x)*

#### *Boyce*

- Voraussetzung System Telenüp, Version 7
- Installierte und lizensierte Daten bankverwaltung
- Interbase Datenbankserver 2017 - MySQL Datenbankserver,
- Version 5.6
- Oracle Datenbankserver 11g
- Runtime Environment JRE1.8 von Oracle)
- Web-Server (z. B. Apache Tomcat 8.0)
- Zertifikat zum sicheren Zugriff der Web-Applikation (Port 8843)

## *X.400-Kommunikation*

- Bereits aktivierte X.400-Box mit User-Name und Kennwort vorliegend

- Bei IP-Kommunikation muss der Server bzw. Client eine Internetver bindung aufbauen können

#### *Allgemein*

Die Kommunikation zwischen der Server-Anwendung System Telenüp und den Clients System Telenüp erfolgt standardmäßig über Ports.

#### Hinweis:

Eine erfolgreiche, reibungslose Installation und Inbetriebnahme kann nur gewährleistet werden, sofern die o. g. Punkte geklärt sind. Andernfalls anfallende Mehraufwendungen müssen ggf. gesondert betrachtet werden.

Die gesamte Übersicht der Mindestanforderungen erhalten Sie über unsere Hotline-Mitarbeiter.

## **Einführung und Implementierung des Systems beim Kunden**

## *Wartungsleistungen*

- Aktualisierung der Programme des Systems Telenüp
- Aktualisierung der vom Kunden erworbenen Verarbeitungsmodule inklusive Aktualisierung der Anbieterdatenbank
- telefonische Unterstützung bei Problemen in der Anwendung und bei fachlichen Fragen (Hotline-Service)
- die schnellstmögliche Fehlerbeseitigung sowie die schnellstmögliche Übergabe der korrigierten Versionen

## *Service-Kontingent*

 Dienstleistungs-Kontingent über TEAMVIEWER© oder kundeninterne Remote-Tools, stundenweise, installieren von Versions-Updates, Systemeinstellungen durchführen, Programm-Kurzeinweisungen, Funktions-Kurzein weisungen, Konfigurationsoptimierungen, Hilfestellungen bei der Bedienung der Programme (Tipps und Tricks).

## *Installation*

Installation aller Programmteile und Einweisung des Administrators

#### *Schulungen*

- Schulung der Anwender im System Telenüp
- Start des Systems
- Aufbau des Systems
- Stammdatenerfassung und Ergänzungen
- Schulung und Einweisung in die einzelnen Funktionen
- (wie Rechnungsverarbeitung, Kontrollliste und Übergabe an die Buchhaltung)
- Erstellen von Auswertungen und Statistiken
- Fehleranalyse und -beseitigung

Die Programmfamilie stellt ein Baukastenprinzip mit aufeinander abgestimmten Systemen dar. Der Datenzugriff erfolgt vorwiegend über die zentrale Datenbank. Die einzelnen Programme verfügen allerdings auch über Daten, die nur im jeweiligen Programm bearbeitet werden können.

**DORENA Professional – "Doku**mentation und Rechnungs-Nachverarbeitung" dient der Dokumentation von Anschluss- und Vertragsdaten sowie der Prüfung und Weiterverarbeitung von EVÜ- und Rechnungs-Informationen. DORENA ist das zentrale System, das durch die Programme PAM, ReBilling und das Web-Portal Boyce ergänzt wird.

**PAM** – "Professional Asset Management" eröffnet die Möglichkeit, Geräte zu dokumentieren, zu verwalten und auszuwerten.

**ReBilling** dient der Erzeugung von Rechnungen. Es sind grundsätzlich zwei Funktionen zu unterscheiden:

Das Billing von Verbindungsdaten aus TK-Anlagen (oder auch IP-Verkehrsdaten aus Server, Firewall, Router usw.) und das Rebilling von TK-Rechnungen (Festnetz oder Mobilfunk).

Das **Web-Portal Boyce** bezieht seine Daten aus dem System Telenüp und ist die Präsentations- und Bearbeitungsplattform im Web. Im Boyce können Aufträge über eine B2B-Schnittstelle zu den Anbietern weitergeleitet werden.

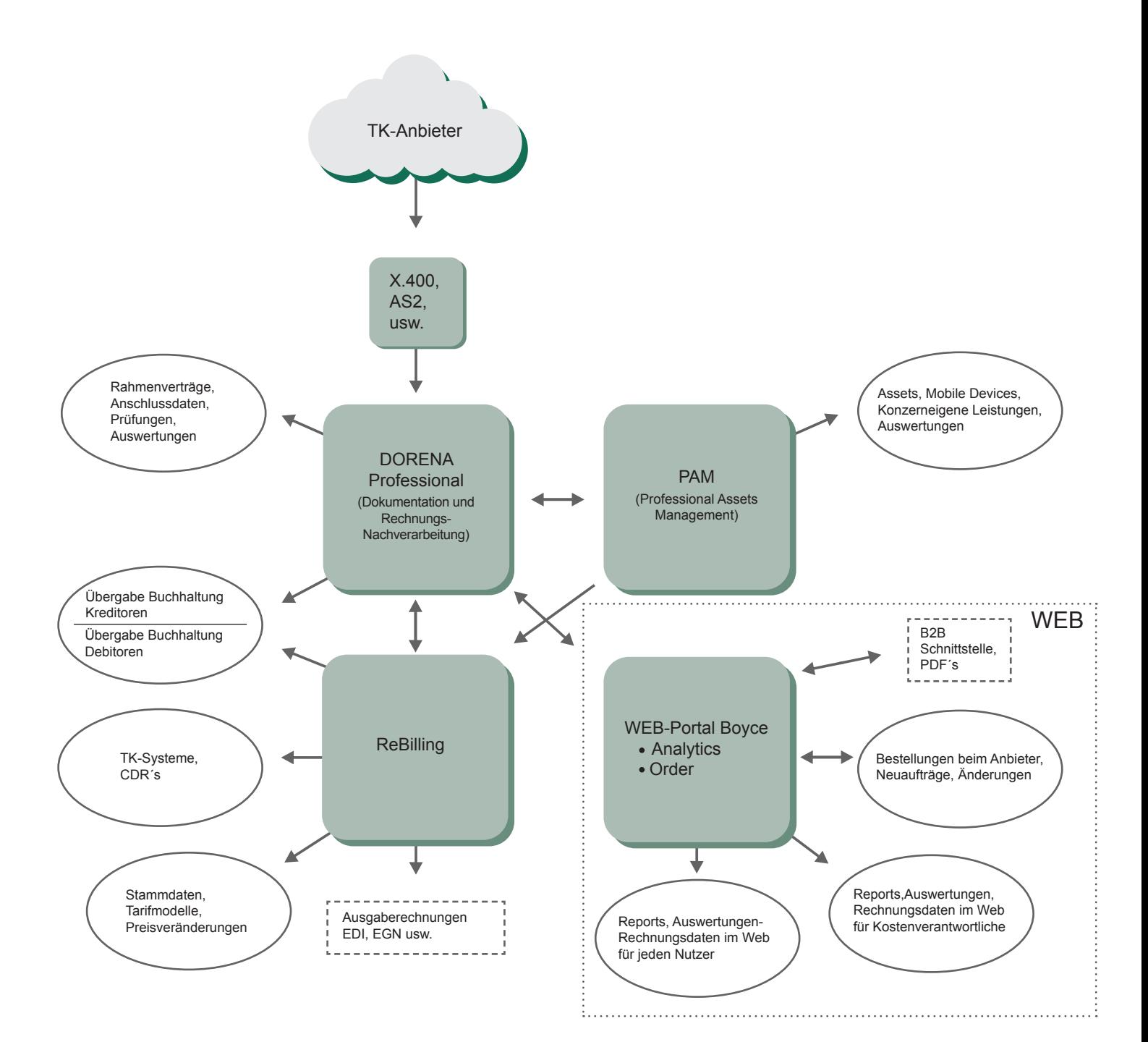

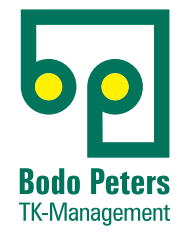

Bodo Peters TK-Management GmbH Wiesik 8 - 24848 Kropp

Telefon (0 46 24) 80 50-400 Telefax (0 46 24) 80 50-290 info@bodo-peters.de www.bodo-peters.de

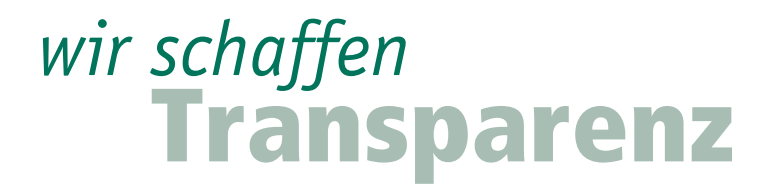